**Naruto Downloader Crack Free Download**

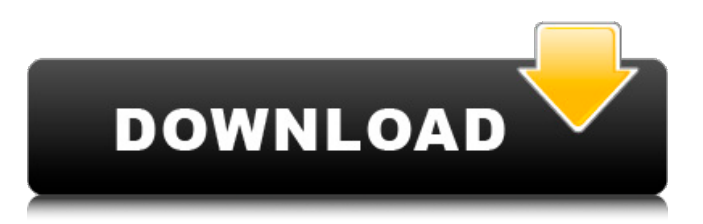

# **Naruto Downloader Crack Activation Key Download X64 [Latest] 2022**

Naruto Downloader Cracked Accounts is a small software utility that allows you to quickly download Anime and Manga releases. You can now use Naruto Downloader Cracked Accounts to quickly get your favorite Anime/Manga releases. Naruto Downloader Product Key is a tool developed in Java. Naruto Downloader Full Crack is... Remote Control Sesame Street Sesame Street Job DescriptionLecturer Job Description Sesame Street Job Description Lecturer Lecturer Sesame Street Job Description Lead a storytime program for children where they will meet characters, sing songs, and tell stories. It is important for the teacher to have the ability to read stories and be able to "act out" the story for the children. Other duties include teaching social studies and the arts, building care and instruction skills, developing a sense of community, promoting education, working with parents and families, preparing for visits to the library, developing leadership skills, and teaching appropriate standards of conduct. Hours and Salary The job of lecturer may include a twenty hour work week of various duties and salaries range from \$49,908 to \$65,142. The higher the level, the more hours and the higher the salary. The teaching could include a total of 2,500 to 3,250 hours per year with an approximate salary range of \$67,892 to \$89,270. Eligibility Requirements The qualifications for this job include a bachelor's degree in education or a related field, and experience teaching classes. The ability to read stories and act out the story is key. Interest in and ability to work with children is also a requirement. Experience and education in the arts are helpful, as well as a working knowledge of holidays and special activities. Other related duties may include administration and planning of lessons, developing lesson plans, teaching social studies, teaching music, or other areas. Jobs in Santa Monica Other jobs available in this city include Cable Installer Cable Installer Santa Monica No matter the network service provider, the installation of cable has remained a time consuming and difficult job. Even with the advancements in technology, the process of network installation has remained unchanged over the years. The level of difficulty has actually increased as the network service providers have become more aggressive. Cable installers need to work in extreme conditions such as in the high desert as well as the mountains, and even extreme heat. They are usually required to lift heavy items up to 110 pounds and move

### **Naruto Downloader With Key Free Download**

Sharing of the Naruto Manga is not permitted. Download MP3 or free video Naruto Manga Manga Anime Anime Manga video Online for free. Best Naruto Manga Anime Manga image for viewing the Naruto Manga on the web. Please see my other Naruto anime site for the other Naruto anime sites.PITTSBURGH -- Just before the start of his first full-time head coaching job, LaVar Arrington was asked about the Bucs' coaching staff. "I'm used to dealing with those guys," he said. "They're looking out for us. They're looking out for the players. So it's a much easier situation than I thought it would be." The "much easier situation" talk is a little annoying when you come in with an established staff and your first two moves are to hire a new defensive coordinator, and then to fire the previous defensive coordinator. A little annoying, but not surprising. You can see Arrington is very pleased about the fact that he will be coaching with his son. He thinks his son's background will help him get this franchise over the hump in the near future. Meanwhile, Sashi Brown - the man who hired Arrington - knows how to win football games, because he's had to win them with his own players. He knows the value of a good defensive coordinator, as he's seen what Arrington has been able to do with a diverse group of defensive players. The staff Arrington has around him now might be a little like the staff when he took over for Gary Tranquill in 2009. You can see the young Michael Koenen's early impressions of the Bucs' staff in the person of offensive coordinator Mike Sullivan, who had been an assistant with the Buccaneers when they had Koenen in 1999. "I've watched him talk about Mike Sullivan as the offensive coordinator," Arrington said. "Mike's been an assistant coach with the Washington Redskins for the last four years. He had a great NFL career. He was a linebacker and he was as good a defensive lineman as you could be as a linebacker. He's definitely a quality guy. He

knows the game of football inside and out." Arrington knew Sullivan when they were teammates with the Redskins in 1990. Arrington left the Redskins after that season, but he and Sullivan reconnected during the 1992 NFL strike. Sullivan ended up at Ohio State, where Arrington went, and they stayed in contact. "When we aa67ecbc25

### **Naruto Downloader**

Naruto Downloader is a small tool developed to help you download the latest Naruto Anime and Manga releases in high speed. Through the following its very easy to install the tool and start downloading. Below we have included an easy setup guide of the tool. [Update: I just updated a new version of Naruto Downloader that now supports all anime and manga releases. So if you have Naruto Downloader downloaded and you want to update its very easy. All you have to do is download the latest version of Naruto Downloader from the download section of this article. ] How to install Naruto Downloader on Windows XP and Windows Vista Step 1: Download and Install Naruto Downloader. Click on the download button of Naruto Downloader to start your download. On the download page click on the link that says "Download exe" and then save it on your desktop. Step 2: Run Naruto Downloader by double clicking on the Naruto Downloader.exe file. Step 3: In order to complete the installation you need to accept the license agreement. Now it is time to extract the compressed Naruto Downloader into your desktop. Make sure you choose the correct extract directory when you extract the compressed file. It is important to extract Naruto Downloader in the same location as your current desktop and not in the Downloads. On the extract window just unzip the file. Now Naruto Downloader is ready to use. [Update: If you are having any difficulties in installing Naruto Downloader, please refer to the installation guide below.] How to install Naruto Downloader on Windows 7 and Windows 8/8.1 Step 1: Download and Install Naruto Downloader. Click on the download button of Naruto Downloader to start your download. On the download page click on the link that says "Download exe" and then save it on your desktop. Step 2: Run Naruto Downloader by double clicking on the Naruto Downloader.exe file. Step 3: In order to complete the installation you need to accept the license agreement. Now it is time to extract the compressed Naruto Downloader into your desktop. Make sure you choose the correct extract directory when you extract the compressed file. It is important to extract Naruto Downloader in the same location as your current desktop and not in the Downloads. On the extract window just unzip the file. Now Naruto Downloader is ready to use. [Update: If you are having

### **What's New in the Naruto Downloader?**

Naruto Downloader is a free easy-to-use download manager for both Windows and Linux operating systems. The program can download images and other content and is a convenient alternative to manual methods that are difficult to learn and that take too long to perform. The program is not complicated - all basic features are implemented with one click of a button. The layout of the program is completely user-friendly and does not require any special knowledge. The program was designed in accordance with the most advanced features of the Java technology: // Setting up the Java Runtime Environment (JRE). // This will ensure that you get the latest version of the Java runtime environment on your computer. // If you do not have Java Runtime Environment installed, simply install the latest version below. // - For Windows: // - For Linux: // - For Mac OS X: // NOTE: // This program can be installed on both 32-bit and 64-bit operating systems. However, some features such as // automatic updates require the use of 64-bit JRE. If you're not sure whether or not you have the required // version of JRE, you can check in the "Help" tab located in the main window. // If you don't have the required version of JRE, the installation may fail. In that case, download the latest version // and then try again. To install the latest version of the JRE for Windows, follow the instructions in this post. // - // The following code was added to this post to show how to uninstall a program. // After you delete the downloaded files, you will also need to delete the program's registry keys. using System; using System.Collections.Generic; using

# **System Requirements For Naruto Downloader:**

OS: Windows XP / Windows 7 / Windows 8 Windows XP / Windows 7 / Windows 8 Processor: Intel Pentium 4 3.2 GHz or faster Intel Pentium 4 3.2 GHz or faster RAM: 512 MB or more 512 MB or more Hard Disk: 5 GB or more 5 GB or more Graphics: DirectX 9 graphics card with 128 MB of memory DirectX 9 graphics card with 128 MB of memory Sound: DirectX 9 Compatible sound card with 64 MB of memory DirectX 9 Compatible

Related links:

<https://www.forexwages.com/wp-content/uploads/2022/07/hendchai.pdf> <https://earthoceanandairtravel.com/2022/07/10/enbu-cti-framework-crack-final-2022/> <http://tutorialspointexamples.com/?p=> <https://hkcapsule.com/2022/07/11/uwall-full-version-april-2022/> <https://iyihabergazetesi.org/wp-content/uploads/2022/07/heathed.pdf> <http://scamfie.com/?p=31909> [https://ramerasanya.com/wp](https://ramerasanya.com/wp-content/uploads/2022/07/QDir_Crack___Keygen_Full_Version_For_Windows_Updated2022.pdf)content/uploads/2022/07/QDir\_Crack Keygen\_Full\_Version\_For\_Windows\_Updated2022.pdf [https://seektotravel.com/wp](https://seektotravel.com/wp-content/uploads/2022/07/Adjacency_Matrix_Generator_Activator_3264bit_Latest_2022.pdf)[content/uploads/2022/07/Adjacency\\_Matrix\\_Generator\\_Activator\\_3264bit\\_Latest\\_2022.pdf](https://seektotravel.com/wp-content/uploads/2022/07/Adjacency_Matrix_Generator_Activator_3264bit_Latest_2022.pdf) <https://cobblerlegends.com/systools-driver-viewer/> <http://kolatia.com/?p=12187> [https://esport-ready.com/wp-content/uploads/2022/07/Fastsimcoal\\_\\_Crack\\_\\_.pdf](https://esport-ready.com/wp-content/uploads/2022/07/Fastsimcoal__Crack__.pdf) [https://www.oregonweednetwork.com/wp](https://www.oregonweednetwork.com/wp-content/uploads/2022/07/Pinnacle_Game_Profiler_3264bit_2022.pdf)[content/uploads/2022/07/Pinnacle\\_Game\\_Profiler\\_3264bit\\_2022.pdf](https://www.oregonweednetwork.com/wp-content/uploads/2022/07/Pinnacle_Game_Profiler_3264bit_2022.pdf) <https://coleccionohistorias.com/2022/07/10/rebar-crack-free-win-mac-2022/> [https://thetraditionaltoyboxcompany.com/wp-content/uploads/2022/07/Active\\_WebPosition\\_Gold.pdf](https://thetraditionaltoyboxcompany.com/wp-content/uploads/2022/07/Active_WebPosition_Gold.pdf) [https://www.plori-sifnos.gr/wp-content/uploads/2022/07/Revolver\\_Mail.pdf](https://www.plori-sifnos.gr/wp-content/uploads/2022/07/Revolver_Mail.pdf) [https://www.mgn1.net/wp](https://www.mgn1.net/wp-content/uploads/2022/07/Smart_Recovery_2_Crack__Keygen_For_LifeTime_For_PC.pdf)content/uploads/2022/07/Smart\_Recovery\_2\_Crack\_Keygen\_For\_LifeTime\_For\_PC.pdf <http://majedarjoke.com/2022/07/11/bitmap-to-html-table-convertor-crack-activator-free/> [https://208whoisgreat.com/wp-content/uploads/2022/07/Colored\\_Text\\_\\_Crack\\_Download.pdf](https://208whoisgreat.com/wp-content/uploads/2022/07/Colored_Text__Crack_Download.pdf) <https://techguye.com/yamaha-02r96vcm-editor-for-windows-2022-new/> <https://www.easyblogging.in/wp-content/uploads/2022/07/phigar.pdf>